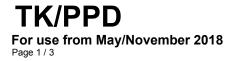

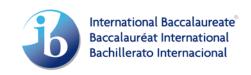

Candidate personal code:

## Theory of knowledge presentation planning document

| Theory of knowledge presentation planning document                                                                                                    |
|----------------------------------------------------------------------------------------------------|
| Title of presentation:                                                                                                    |
| Indicate the <b>duration</b> of the presentation: minutes                                                                                                    |
| Indicate the <b>number of participants</b> in the presentation:                                                                                                    |
| CANDIDATE SECTION  Candidate responses on this document must be <b>typed</b> and limited to a <b>maximum of 500 words</b> for the whole of the Candidate section (not per field). It is not permitted to exceed the two sides of the candidate section. |
| Describe your real-life situation:                                                                                                    |
|                                                                                                    |
|                                                                                                    |
| State your central knowledge question (this must be expressed as a question):                                                                                                    |
|                                                                                                    |
| Explain the connection between your real-life situation and your knowledge question:                                                                                                    |
|                                                                                                    |
|                                                                                                    |
|                                                                                                    |

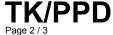

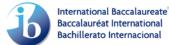

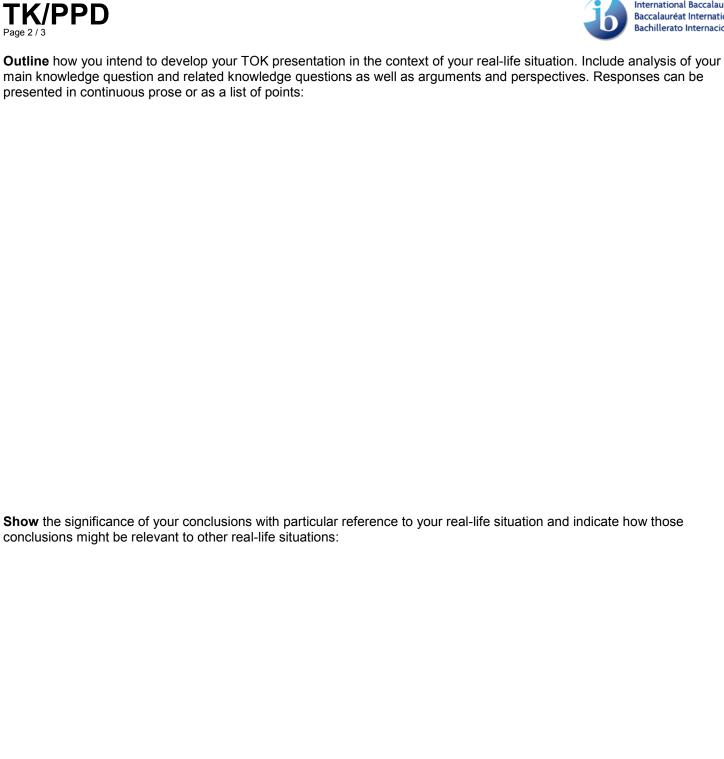

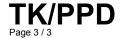

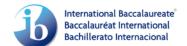

## **TEACHER SECTION**

Enter your mark (0-10) for this presentation:

Provide **brief comments** to support your assessment of the presentation. These should include remarks on the extent to which the knowledge question was well formulated and connected to the real-life situation, and on the effectiveness of the arguments and TOK analysis.